## 土砂災害警戒区域等情報マップの確認方法

「利用のお知らせについて」のページが開くので、「同意する」をクリック<br>- 「Cat®s###&##wztf##@#wathathethews.sterret Explorer

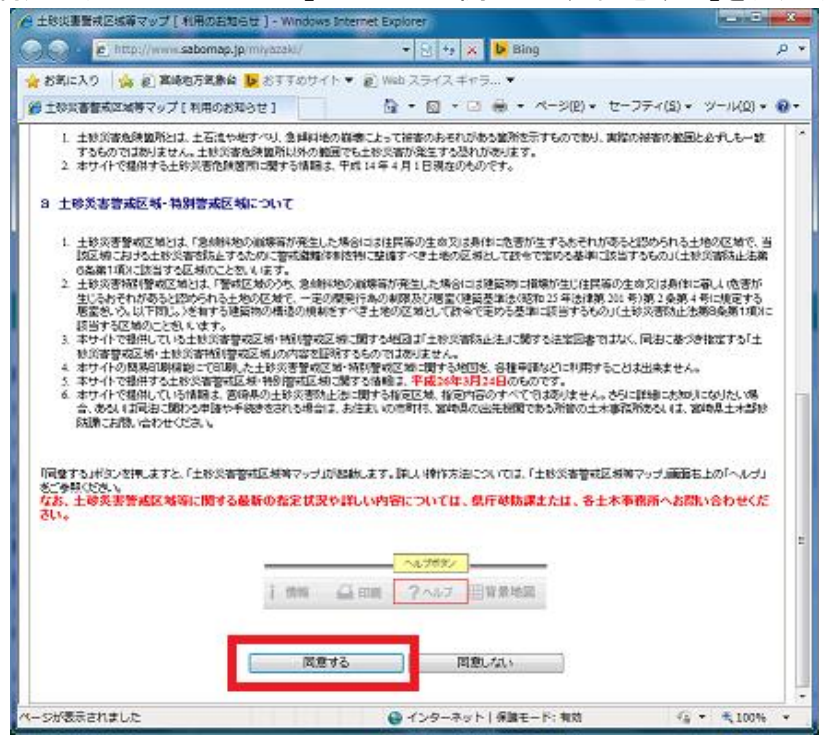

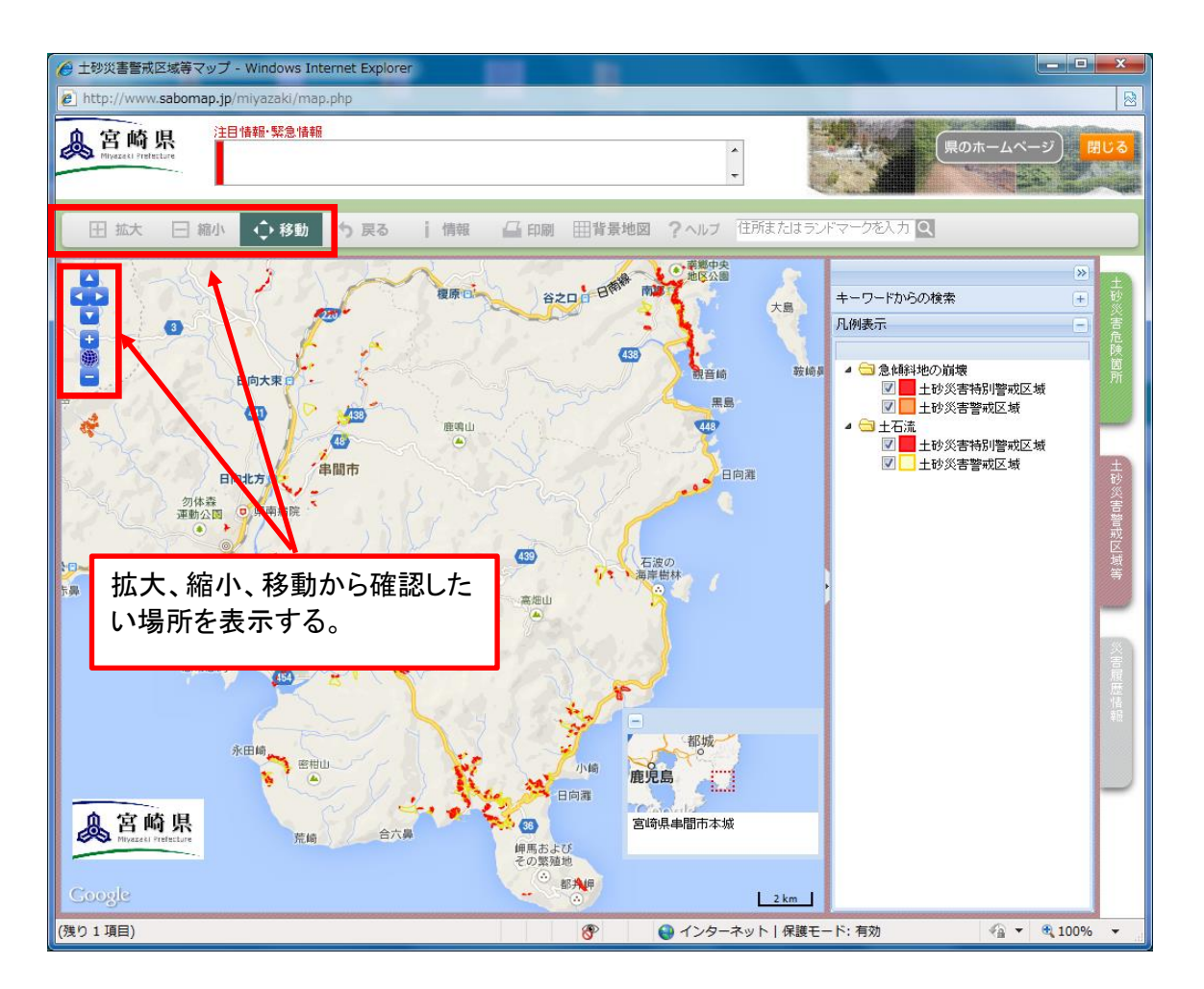

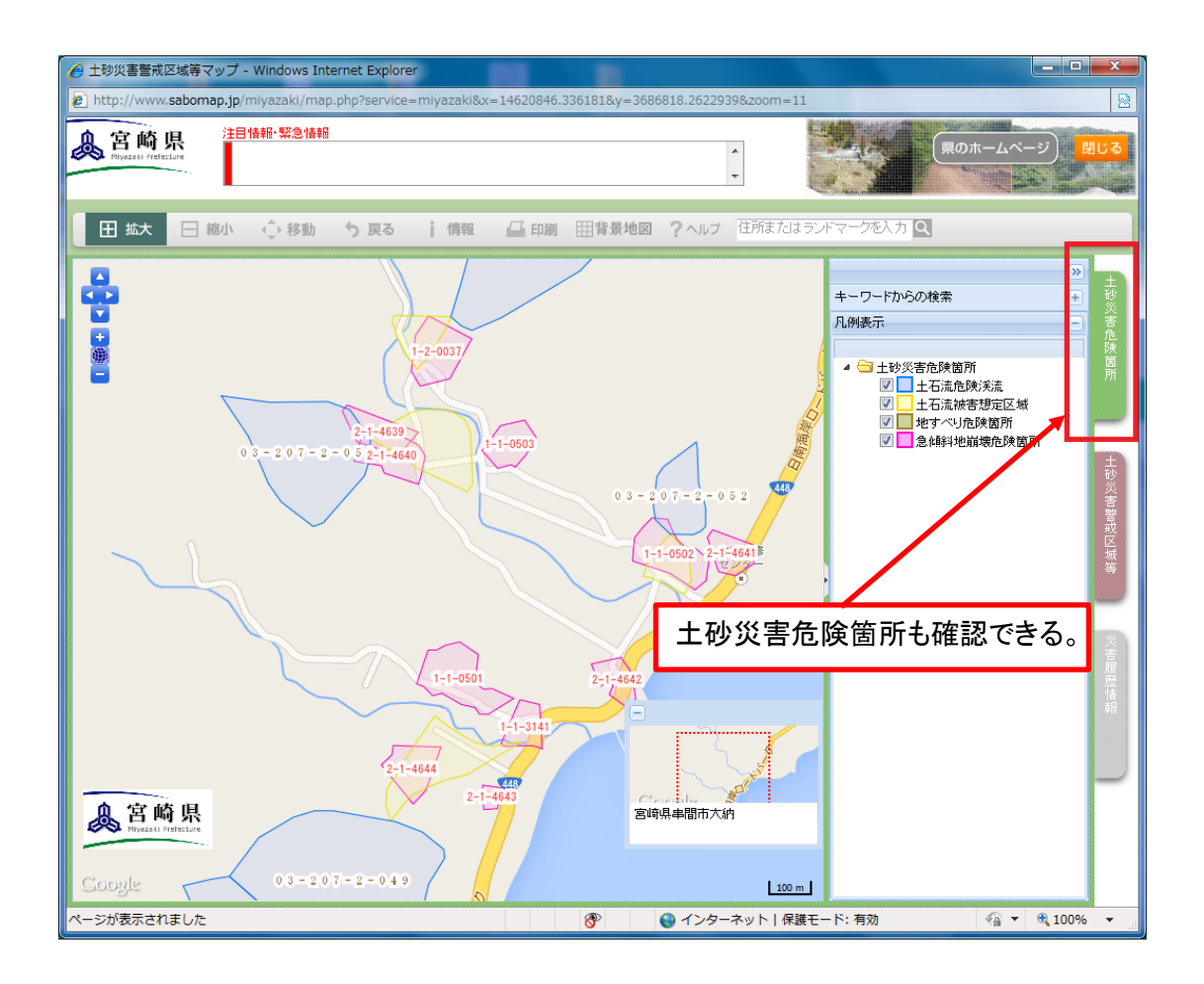

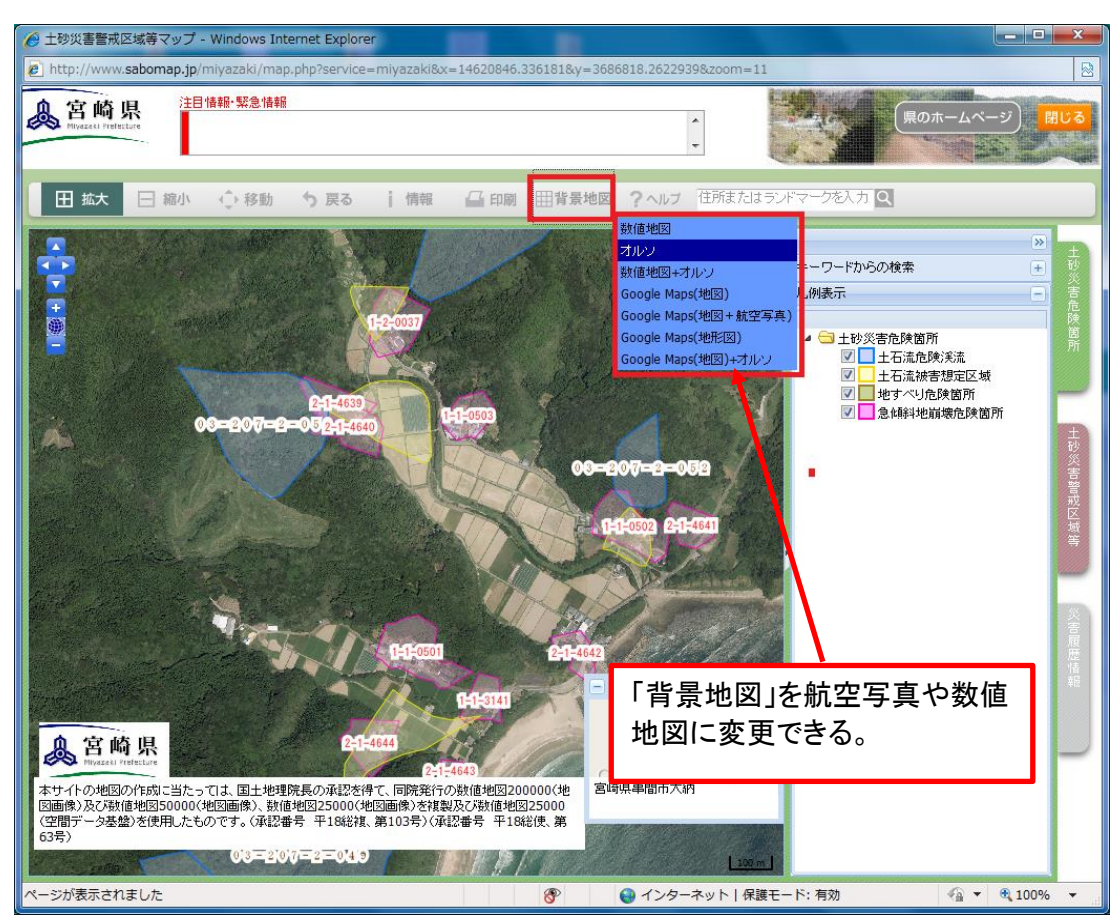